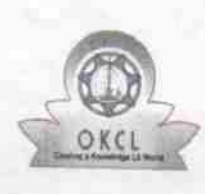

## eVidyalaya Half Yearly Report

Department of School & Mass Education, Govt. of Odisha

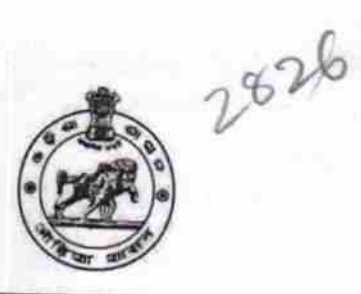

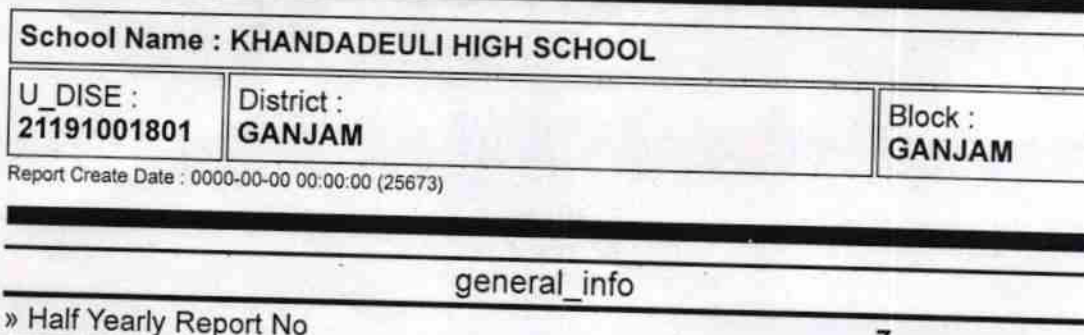

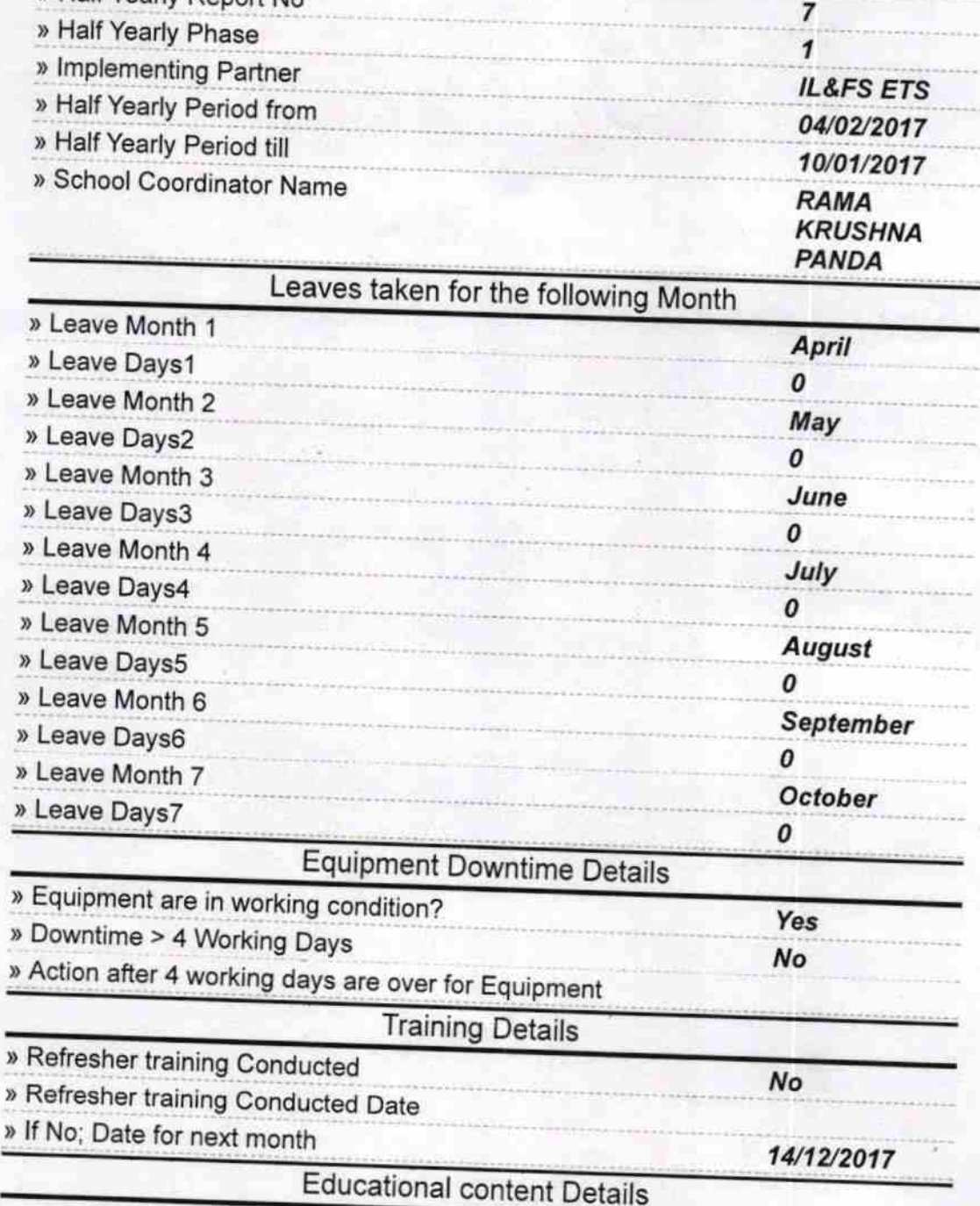

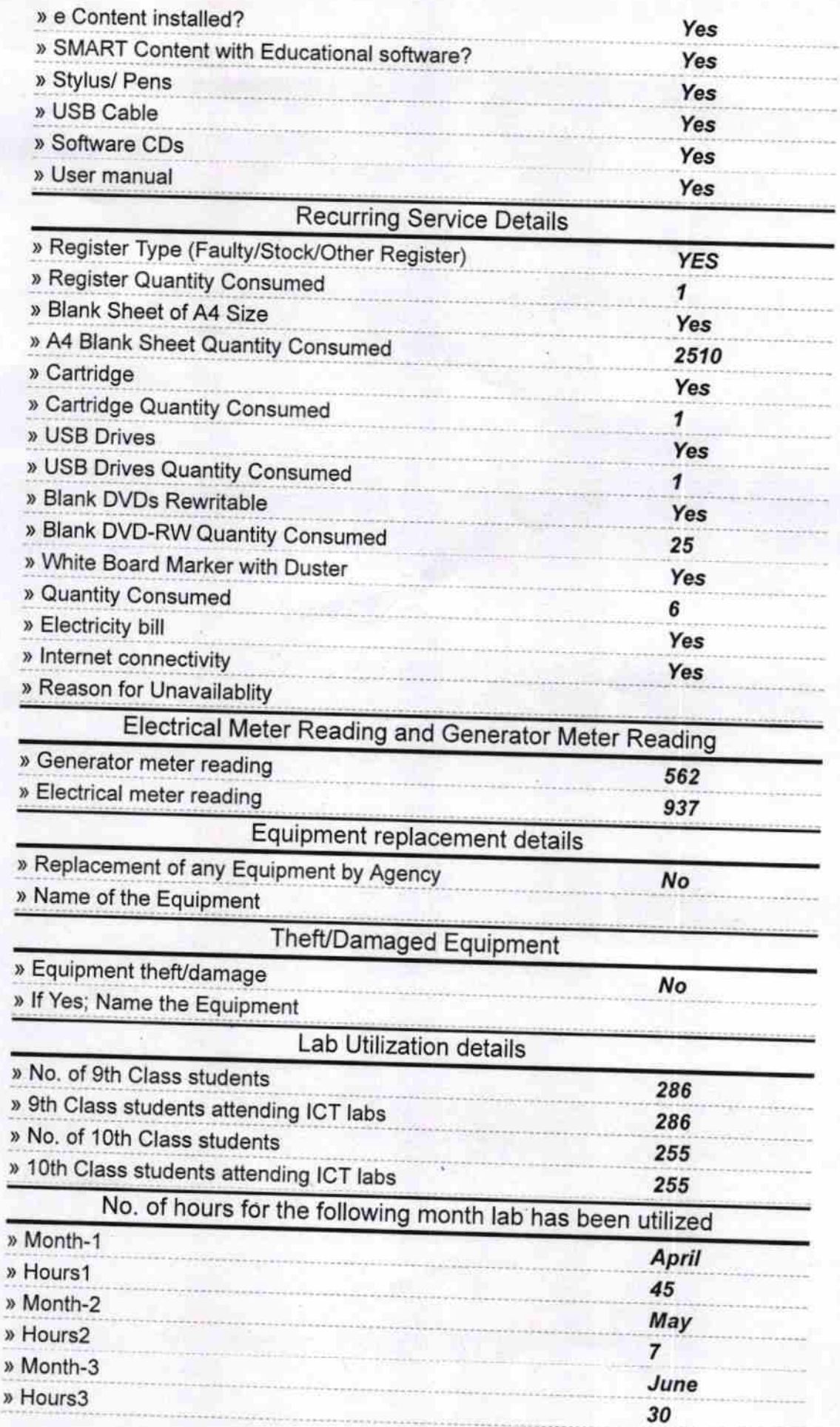

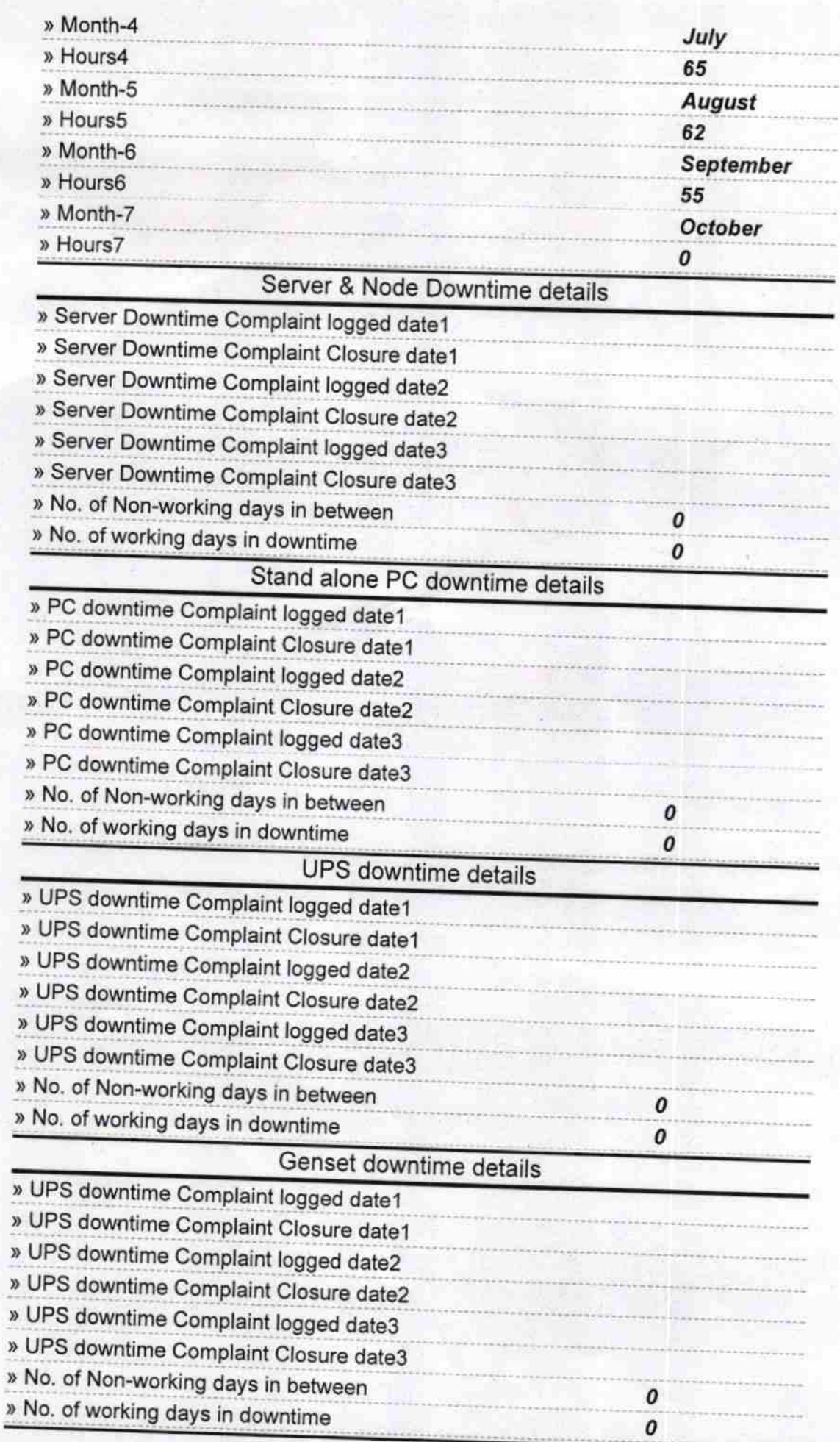

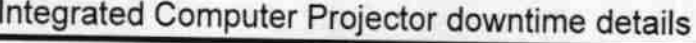

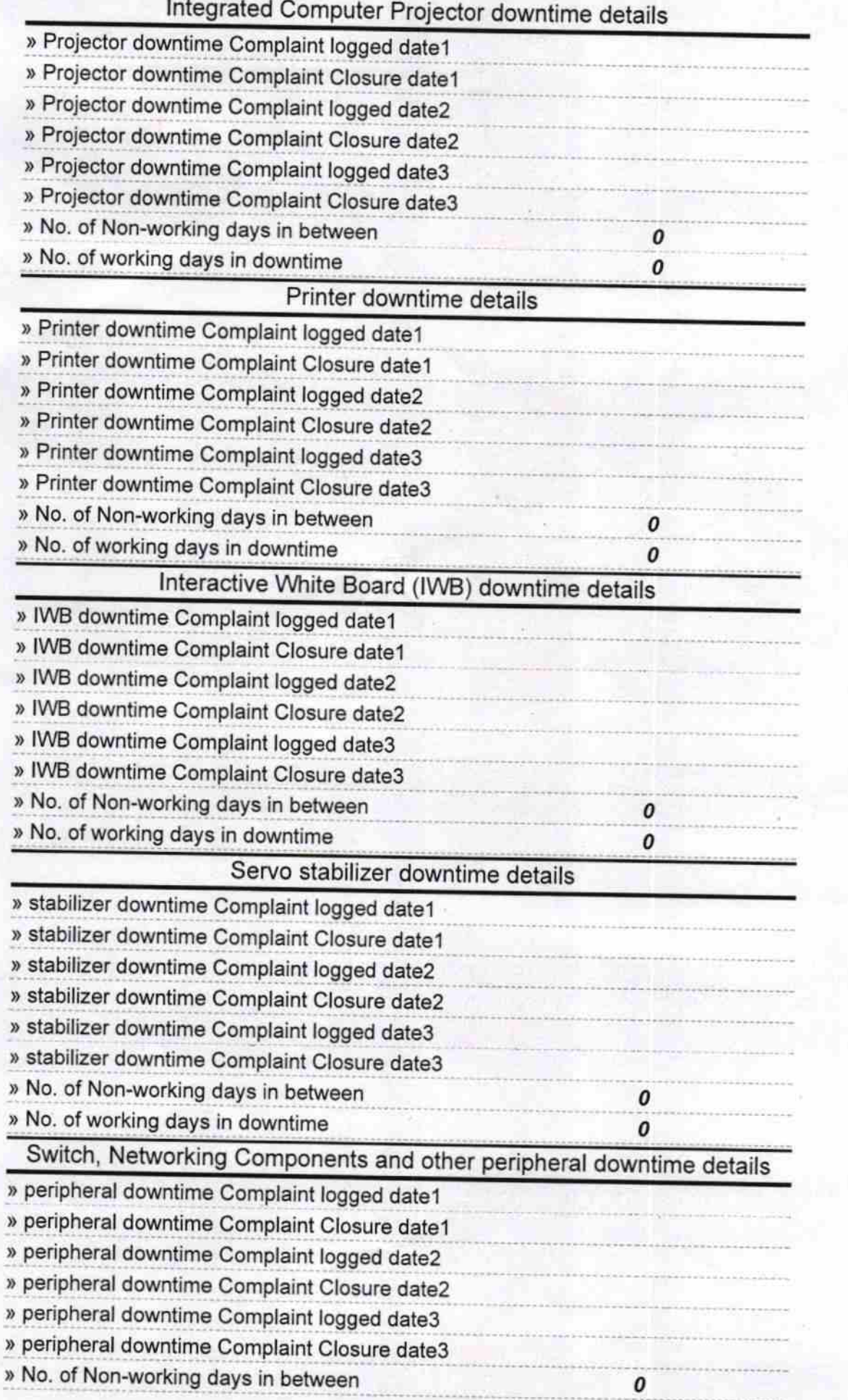

Headmaster<br>Khandadeull High Science<br>Khandadeull (Ganjam) Signature of Head Master/Mistress with Seal